# HOME CARE INTAKE AND SCHEDULING FLOW CHART

#### **Intake Process**

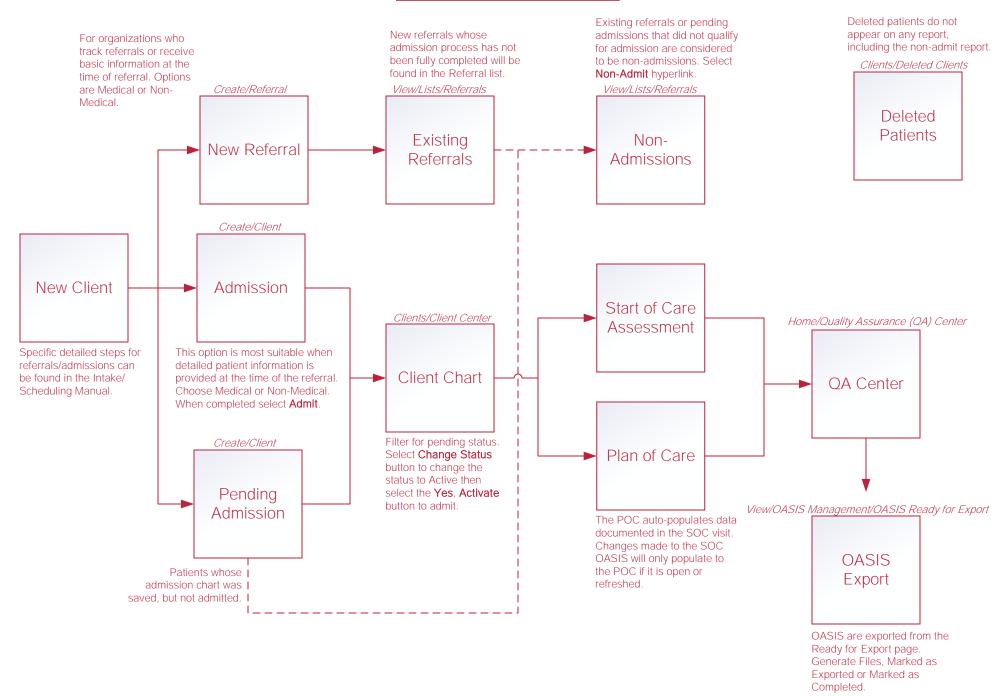

# Scheduling Tasks\*

#### Schedule Task(s)

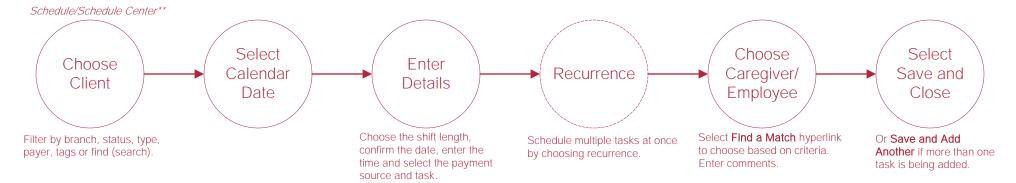

## Reassigning and Deleting Tasks\*

#### Reassign Single Task

#### Schedule/Schedule Center

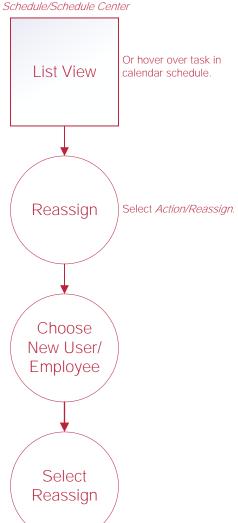

#### Reassign Multiple Tasks

Schedule/Schedule Center/Task Manager

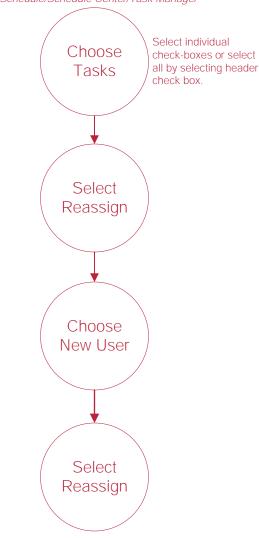

#### **Delete Multiple Tasks**

Schedule/Schedule Center/Task Manager

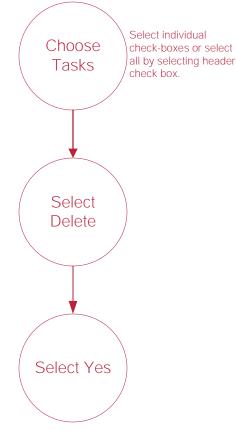

#### Retrieve Deleted Tasks

Clients/Client Center/Quick Reports/Deleted Tasks Documents

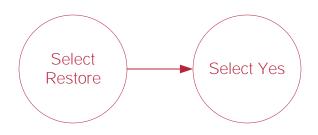

### **Authorizations\***

#### Edit/Delete Authorization

Schedule/Schedule Center\*\*\*

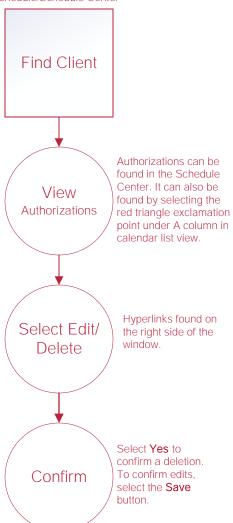

#### Add New Authorization

Clients/Client Center/Create/Authorization\*\*

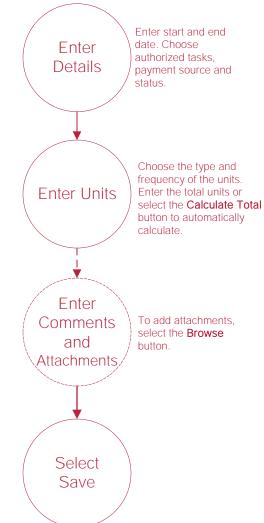

# **Help Center Process**

Help/Help Center

Help Center

This center will provide step-by-step instructions on areas of the software, as well as instructional videos.